sarcnews 22nd March 2020

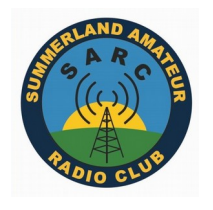

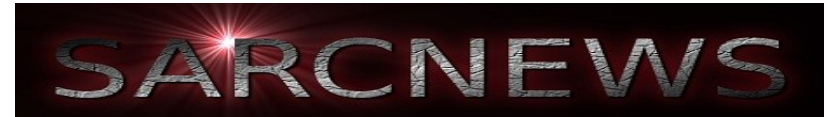

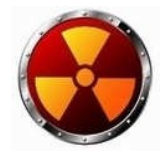

# *Sarc Radio Net numbers/check ins:*

**Weekly HF Dawn Patrol –** 44 for the week ending 20th of March

**Monday\_INFO Net –** 7 - News

**Tues\_Sarc Digi Net –** full "*Digital Modes Report*" below

**Wed\_70cm Net –** 9 - Shopping

**Thursday\_(ex 6mtr) Net –** 9 - John Moyle

**Friday Night Net –** 6 - Signal strength checks

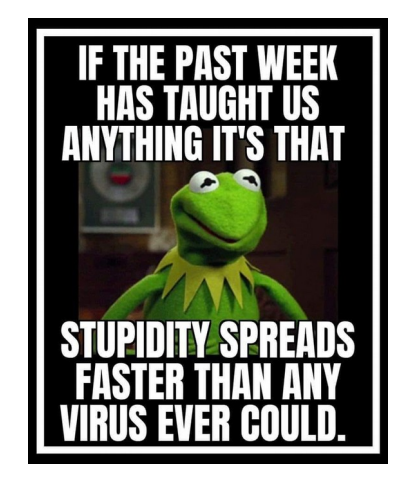

# *>>>>>News Items<<<<<*

# *Coronavirus and SARC*

*This notice is being typed Sunday afternoon in anticipation of stricter Coronavirus guidelines expected to be announced by the NSW Government on Monday.*

> *The SARC clubrooms will not open on Sunday 29th March. The SARC clubrooms will not open on Sunday 5th April.*

*The committee meeting to be held on Sunday 19th April (already postponed one week due to Easter) will remain on the calendar but is likely to be postponed or conducted using non face to face means.*

*We'll take things one day at a time but it may be some months before events like committee meetings, Horse Enduros and Hamfests are conducted. Nets and other on air contacts are increasingly important as we enter into stricter physical isolation.*

*In the meantime take care and follow the coronavirus guidelines. You need to do it for yourself and those near you who may not be as robust as you are.*

*Regards, Duncan VK2DLR SARC President.*

## *John Moyle Field Day: vk2src at Black Mountain*

Pat VK2FAAD, Dave VK2CDG & Myself VK2QJ activated VK2SRC this weekend for

the *John Moyle Field Day. Below are some lovely photos send to us by Pat FAAD..."Thanks Pat" :)*

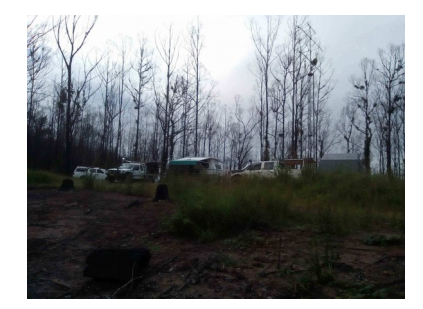

## **AMC announcement**

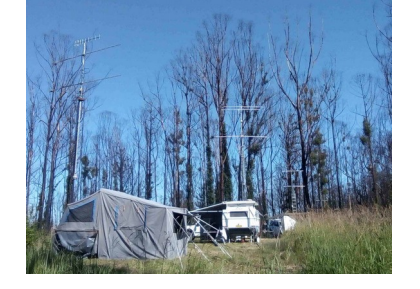

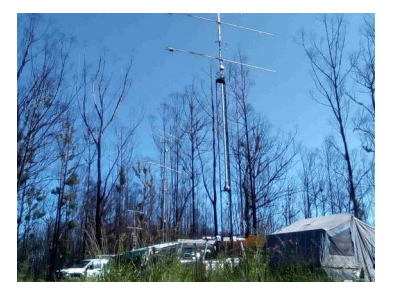

The AMC announced during the week that it was all face to face amateur radio education and assessments were to cease by Monday 23rd March due to the Coronavirus. No resumption date has been announced.

## *New Floor in side shed*

Photo from last Tuesday Ross VK2ARD, Brian VK2FMAN and new member Peter spreading a load of blue metal inside and in front of the side shed. Looks good and should keep the mower and other site maintenance gear out of the mud.

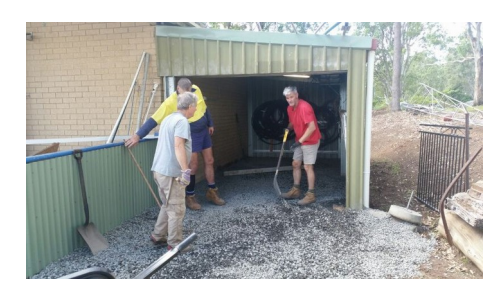

## *DIGITAL Report:*

I was not able to host the Digi Net last Tuesday and only *Duncan VK2DLR and Leith VK2EA* logged in, so no Digi Net. Perhaps it is time to have a basic overview of the software and modes under the "digital" heading. A necessary first step in digital modes is arranging the software, audio and hardware. Some radios (eg Yaesu FT897 etc) will need a Signalink type soundcard device and cables. These Signalink soundcards are very good, lots of information here:

<https://www.tigertronics.com/>

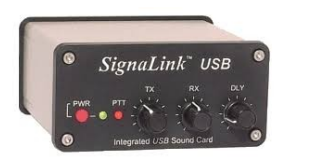

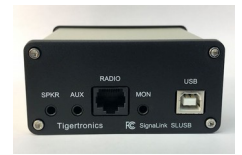

More modern rigs such as the latest Yaesu and Icom rigs have a soundcard built into the radio and only require a USB connection from the radio to the computer. This setup requires a driver to be installed on the computer first, before the radio is connected, creating a COM port that the software and radio uses. Following the installation instructions for the driver to the letter is essential if it is to install correctly. The correct settings in the software and the radio's menus are necessary to ensure the audio works and the transmit triggers and transmits real RF.

There is an excellent article on Fldigi software on the SARC website written by Chris VK2ACD, this is a perfect article to start with.

#### [https://sarc.org.au/wp-](https://sarc.org.au/wp-content/uploads/2014/07/sarc-web-digi-001.pdf)

Fldigi contains a wide range of operating modes. The newer modes offer advantages such as Forward Error Correction which helps to control data errors over noisy or unreliable radio paths. Examples of these modes include Olivia, Domino-EX and Thor. These modes can receive and decode digital transmissions of text with virtually no missing characters. Thor 22 is a favourite mode on the digi net for text transmission. Fldigi is easy to use, once the hardware is connected, and the mode chosen, the group tunes on the same 1500Hz frequency on the "waterfall" panel at the bottom of the screen. You simply type a message in the light blue message box and hit TX when it is your turn. Received and decoded signals appear in the light buff coloured box above it. No harder than sending an email.

Another new program being used is JS8 Call, derived from the WSJT-X weak signal software package developed by Joe Taylor and his team. JS8 Call overlays a message handling protocol onto the popular FT8 weak signal program and the newest version 2.1.1 has four speeds: slow 30 seconds, normal 15s, fast 10s and turbo 6 seconds. This software has the same robustness of WSJT-X which means that it will work under difficult and noisy radio paths and poor propagation conditions. The JS8 Call website has a very good "getting started" section: [http://js8call.com/js8call-](http://js8call.com/js8call-getting-started/)

The favourite program for the transmission of images is the analogue MMSSTV devised by Makoto Mori. It has not been updated for years but it still works. A good source of the software and information is here:

#### [https://hamsoft.ca/pages/](https://hamsoft.ca/pages/mmsstv.php)

An excellent guide to MMSSTV has been compiled by Chris VK2ACD on the SARC web site:

#### <https://sarc.org.au/downloads/>

Another good piece of software is Easypal which sends digital images using DRM (Digital Radio Mondiale). The quality of the images is excellent and any missing segments received can be re-sent via a BSR (bad segment request) for any missing segments. Very clever, but Easypal works better over good paths, for example VHF rather than noisy HF.

#### *Cheers*

### *de VK2PMG Paul*

### Mount Isa Amateur Radio Group news.

Hello everybody I hope everybody is well.

It is cooling down up here in Mount Isa but it does not stop us doing Little Projects.

We have just programmed up our new Tate UHF CB repeater it is on test at the moment on site.

We also had a donation of a new satellite dish transmit receive LNB kit.

So add it stands for the group in Mount Isa we have echolink irlp, P25 DMR and fusion. All the digital networks are local only. with only a 2 km radius.

The echolink and irlp has a continuous coverage of around 80 km. But can be heard 150km away in certain spots.

That's about it from the Mount Isa amateur radio group cheers *Eric VK2TRD*

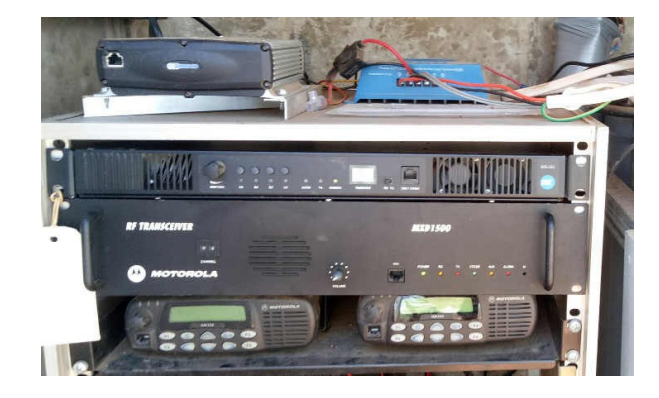

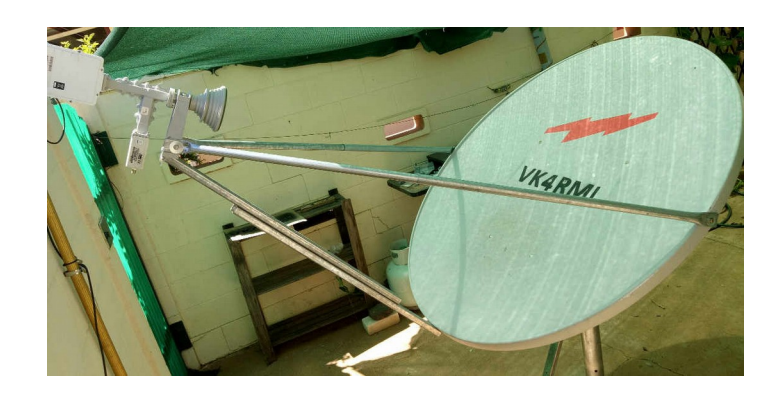

## *Book Review Corner:*

Quick Flick Book Review: Australian Amateur Radio Handbook

A couple of comments after a very quick flick through Peter Parker VK2EYE's book "Australian Ham Radio Handbook".

Can you use it as a Foundation Licence Study Guide?

No, it's not a replacement for the WIA's "Your Entry Into Amateur Radio".

Should new (and old) licence holders get a copy?

Yes, It's full of good basic information that gives practical advice on how to set up your first station and get on air.

Does it replace the ARRL Handbook.

It would be a big ask to replace the Gold Standard of amateur radio

reference books! It doesn't do that but it is certainly an Australian

centric and scaled down variation on that theme.

OK, you borrowed the review copy from Paul VK2PMG. Will you

go out and buy your own copy?

Yes. Not a gut busting urgent think but one will certainly find it's way into my amateur radio library.

*de VK2DLR*  Known Book Hoarder.

## **VK3YE's** Australian Ham Radio Handbook oreword by **Dick Smith VK2DIK** . How to become a radio amateur . How to set up a station . How you can make contacts Peter Parker vk3ye dot com

## **Lismore 7-day forecast**

*"showers are a coming"… :)*

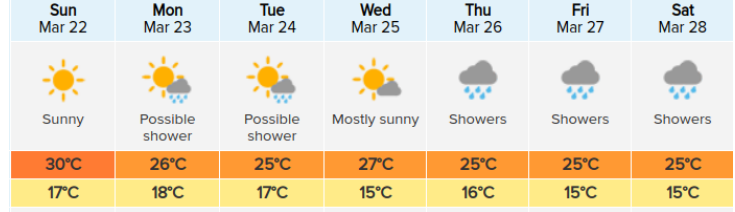

*"Anyone notice the RadioActive logo up the top this week"…?*

*It's the only way to ensure no-one licks this newsletter & thus keeping everyone safe...hihi*

*Ed*

#### *Our Disclaimer:*

*The opinions expressed by contributors in SARC NEWS are theirs alone and do not reflect the opinions of the Summerland Amateur Radio Club or its members. SARC is not responsible for the accuracy of any of the information supplied by the contributors… :)*